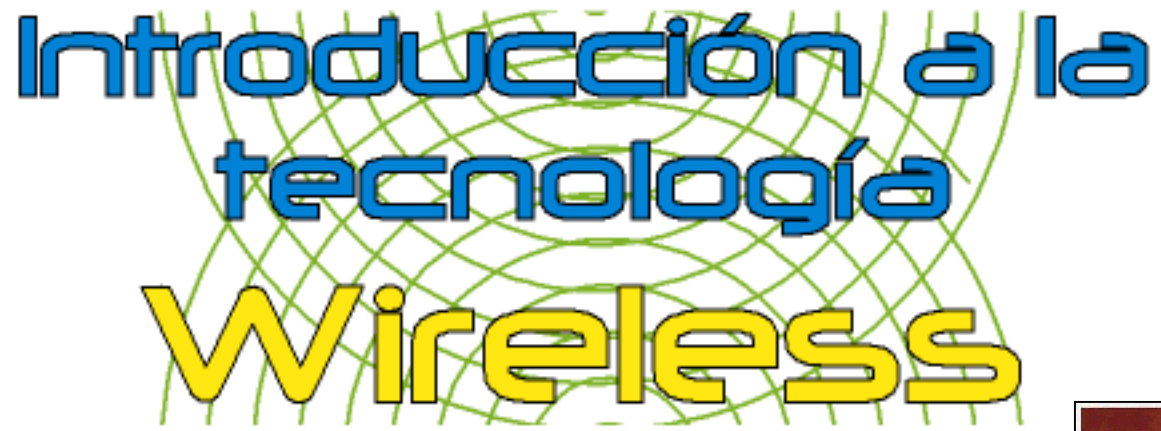

### La comunicación ya no tiene barreras

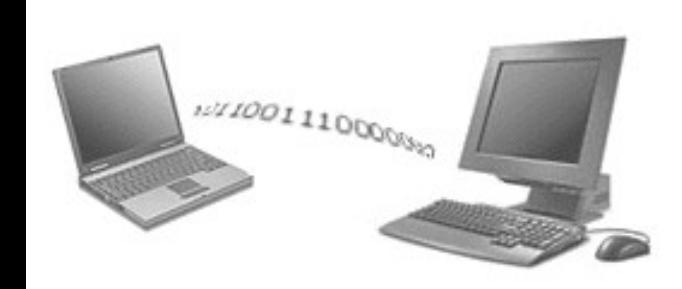

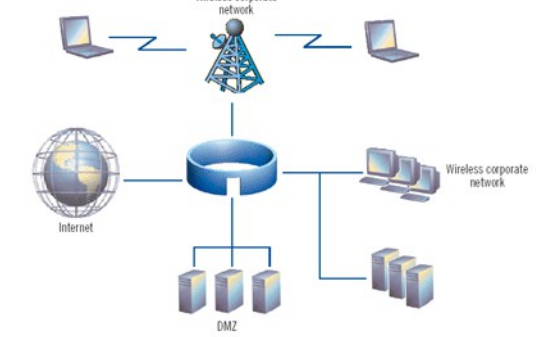

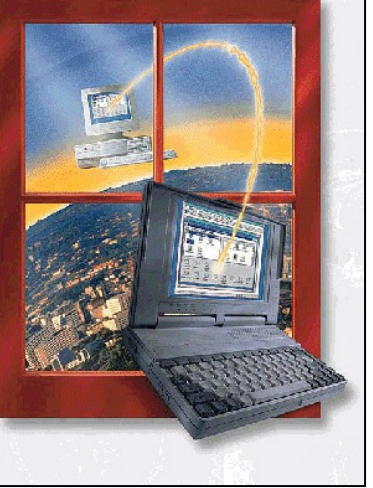

### **Wireless**

Introducción

Redes Wireless

Funcionamiento

Aspectos legales

**Material** 

Nodos

Málaga Wireless

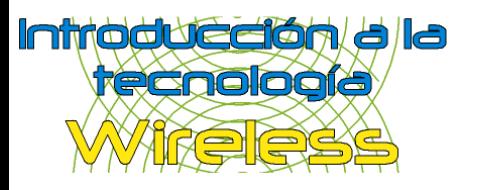

- 2º Redes Wireless
- 3º Funcionamiento
- 4º Aspectos legales
- 5º Material
- 6º Nodos
- 7º Málaga Wireless

## 1º Introducción **Introducción**

- ¿Qué es una red?
- ¿Cómo funciona?
- Topología de redes
- Problemas y desventajas

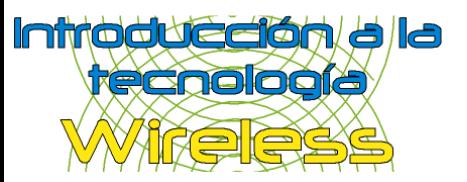

**1º Introducción**

2º Redes Wireless 3º Funcionamiento

- 4º Aspectos legales
- 5º Material

6º Nodos

7º Málaga Wireless

## Introducción (¿Qué es una red?)

**¿Qué es una red?** ¿Cómo funciona? Topología de redes Problemas y desventajas

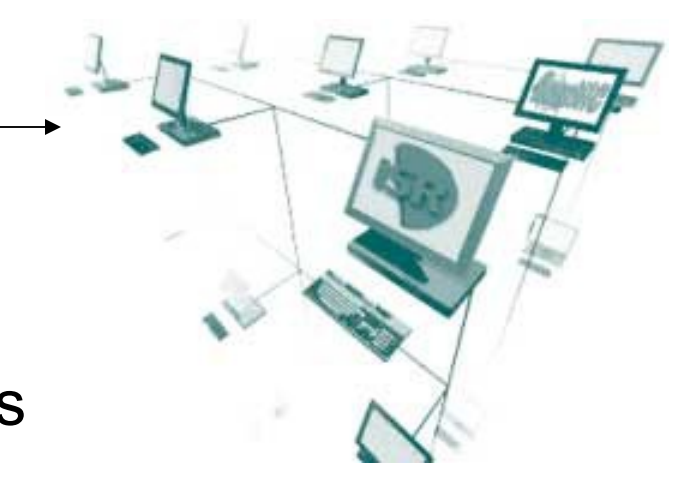

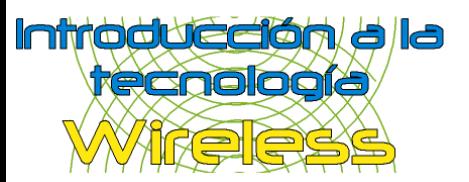

**1º Introducción**

2º Redes Wireless

3º Funcionamiento

- 4º Aspectos legales
- 5º Material

6º Nodos

7º Málaga Wireless

## Introducción (¿Cómo funciona?)

¿Qué es una red?

**¿Cómo funciona?**

Topología de redes Problemas y desventajas

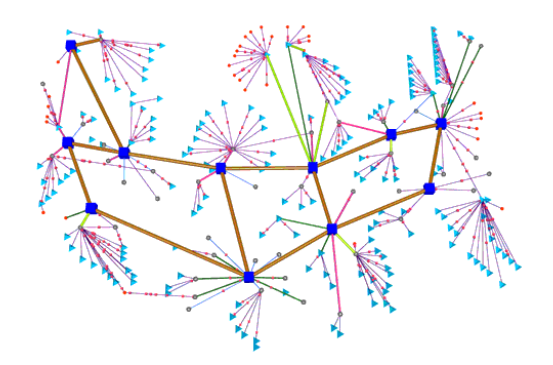

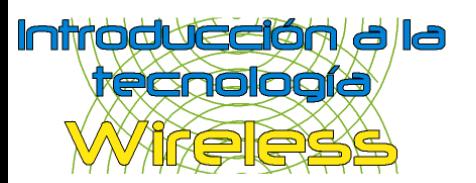

## Introducción (Topología de redes)

¿Qué es una red? ¿Cómo funciona? **Topología de redes**

Problemas y desventajas

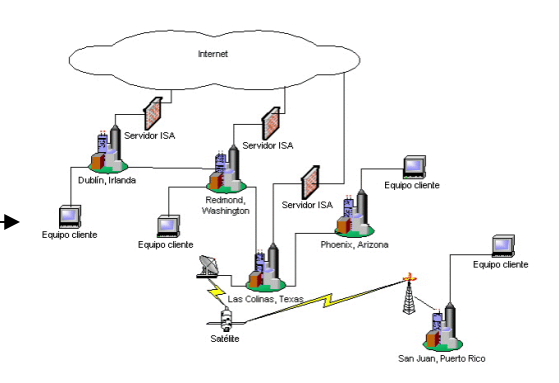

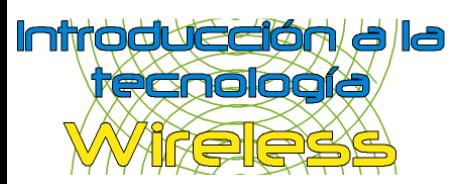

## Introducción (Problemas y desventajas)

- ¿Qué es una red?
- ¿Cómo funciona?

Topología de redes

**Problemas y desventajas**

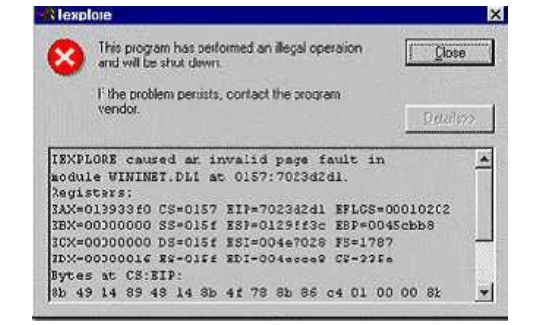

**Imposibilidad** de mover los equipos

Cablear es **costoso**

Cables entre edificios separados **(Internet es costoso)**

**Deterioro** del cableado

**No** hay conexión en lugares especiales (Parque, calle, coche, zonas de carga y descarga, almacén,...)

Necesitan un **mantenimiento** hardware

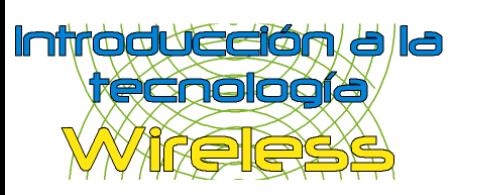

## 1º Introducción<br>2º Redes Wireless

¿Qué son?

Historia

Ventajas

Salud

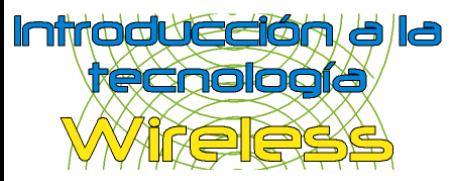

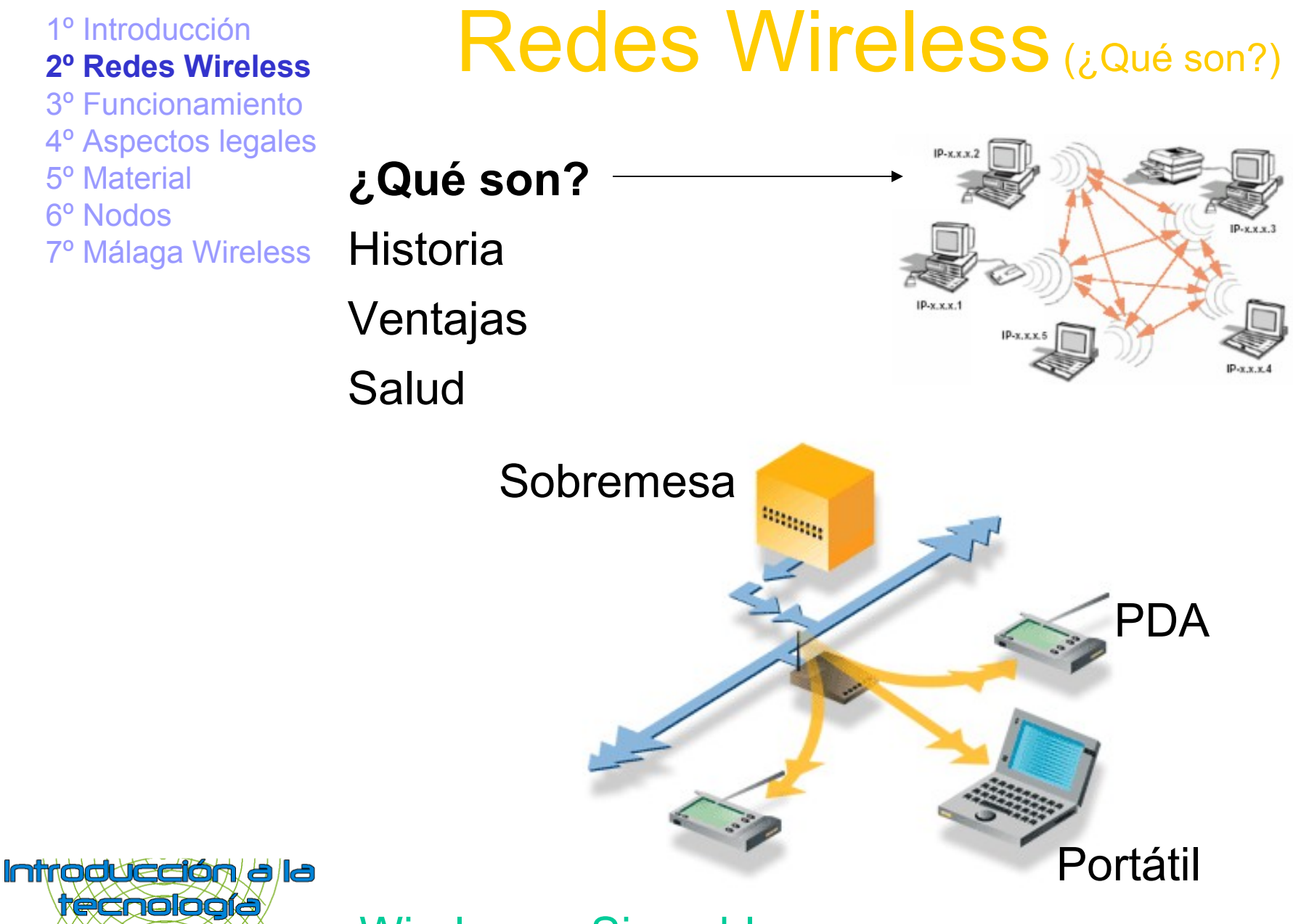

Wireless = Sin cables

Initioidueelon/alla

**recnología** 

## Redes Wireless (Historia)

¿Qué son? **Historia** Ventajas Salud

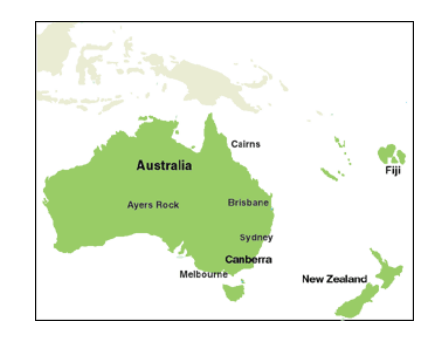

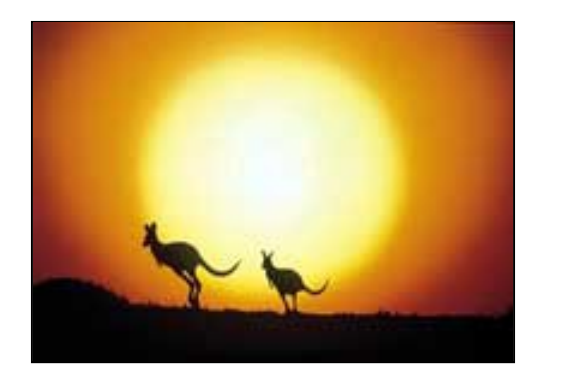

### Nace en Australia

### Redes locales que se orientan a redes de tipo MAN (Redes de área metropolitana)

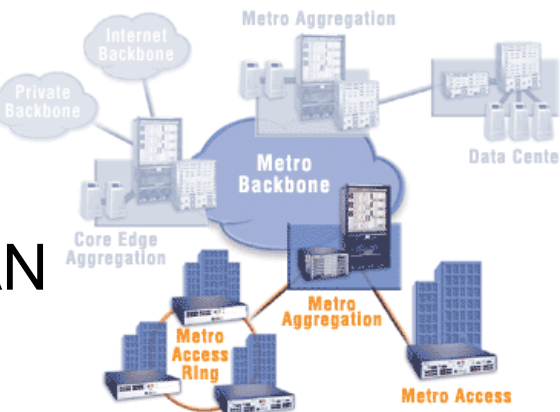

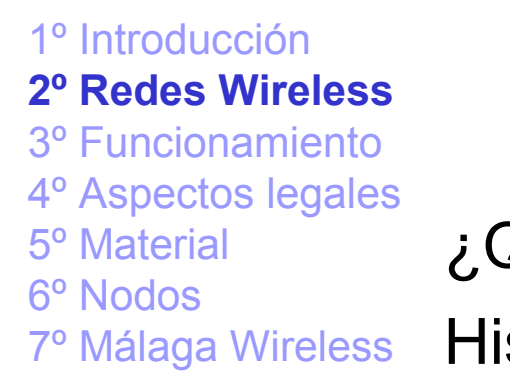

## Redes Wireless (Ventajas)

¿Qué son? Historia

## **Ventajas**

Salud

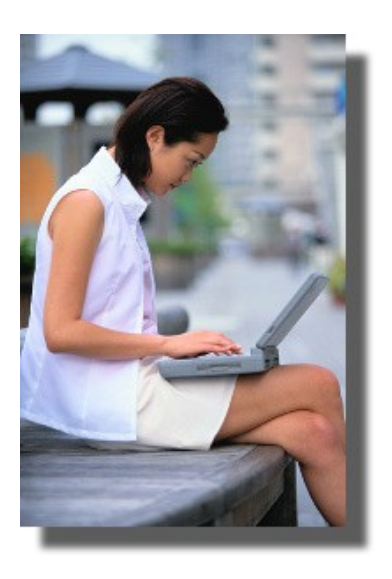

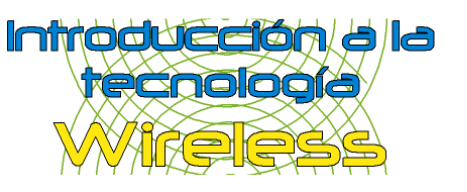

### Costes Movilidad total

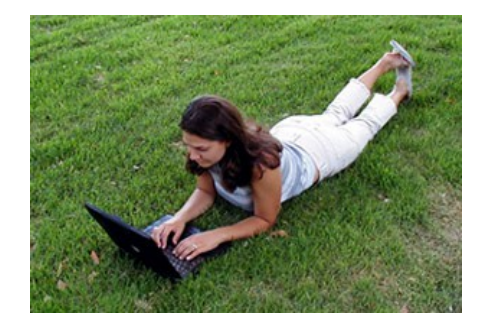

**Users of Wireless Financial Services** 

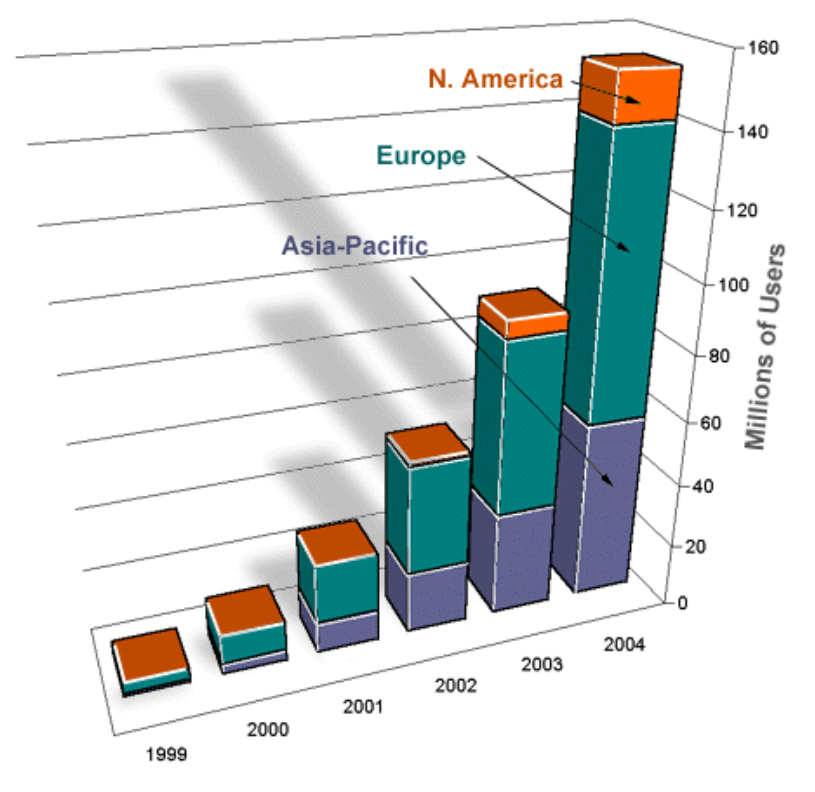

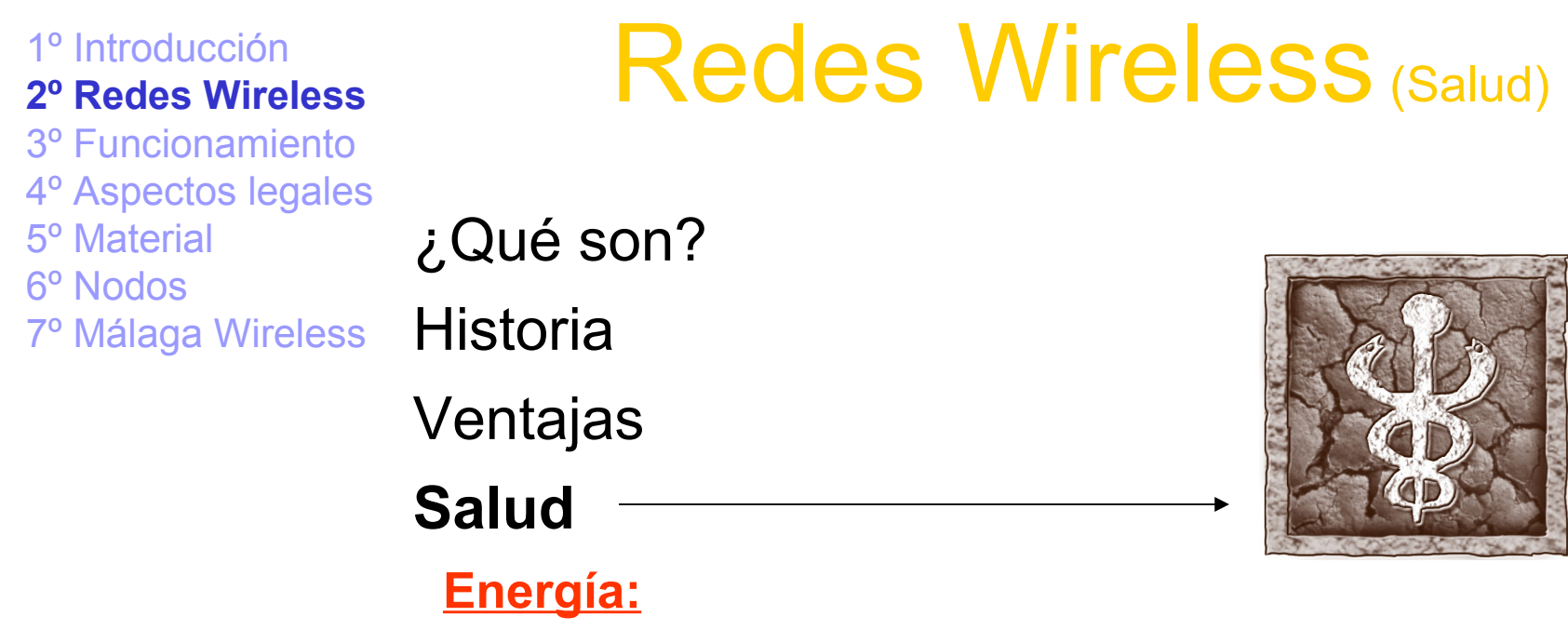

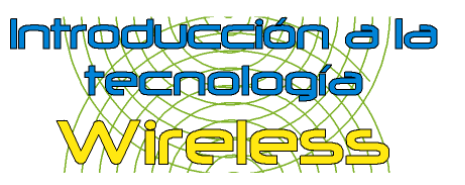

### Redes Wireless (Salud)

¿Qué son?

Historia

Ventajas

**Salud**

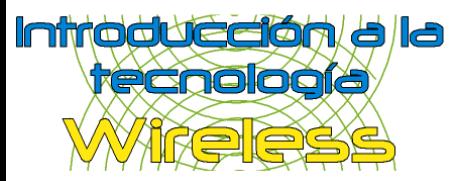

## 1º Introducción<br>2º Podes Wireless

Estándar 802.11b

Canales

Modo Ad-hoc

Modo Infraestructura y Master

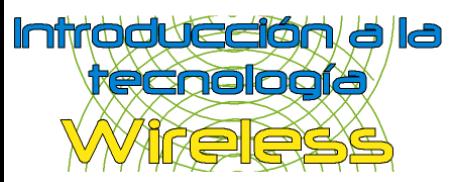

1º Introducción 2º Redes Wireless **3º Funcionamiento** 4º Aspectos legales

5º Material

6º Nodos

7º Málaga Wireless

### Funcionamiento (Estándar 802.11b)

### **Estándar 802.11b**

Canales

Modo Ad-hoc

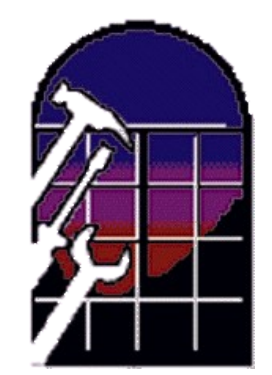

Modo Infraestructura y Master

Compatibilidad con redes cableadas

Nace en 1999

Transmite a 11Mbits/s (Velocidades: 1, 2, 5.5 y 11)

**802.11b: 11Mb/s a 2,4GHz (2,400-2,4835 GHz)**

Otros estándares: 802.11a: 54Mb/s a 5GHz 802.11g: 54Mb/s a 2.4GHz

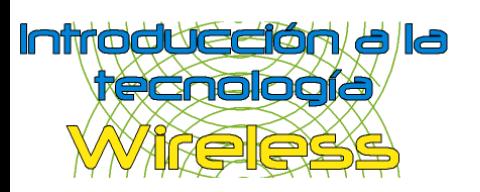

7º Málaga Wireless **Canales**

### Funcionamiento (Canales)

Estándar 802.11b

Modo Ad-hoc

Modo Infraestructura y Master

Compatibilidad con redes cableadas

Ancho de banda: Ancho de banda de los 2,4GHz a 2.4835GHz En total 83.5MHz

Canales:

**14 canales** de 5MHz/canal (14 no usado, 12 y 13 para 200mw)

Solapamiento y adyacencia:

Adyacencia en sólo 3 canales (Distancia 30MHz/canal)

Canales adyacentes: **3, 7 y 11**

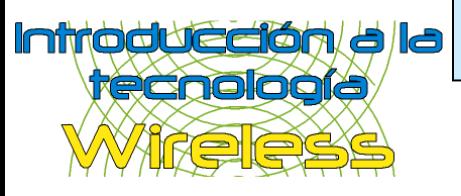

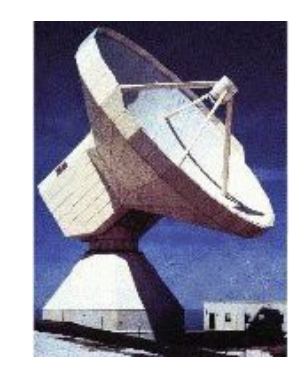

1º Introducción 2º Redes Wireless **3º Funcionamiento** 4º Aspectos legales 5º Material

6º Nodos

7º Málaga Wireless

# Funcionamiento

(Modo Ad-hoc)

Estándar 802.11b

Canales

### **Modo Ad-hoc**

Modo Infraestructura y Master

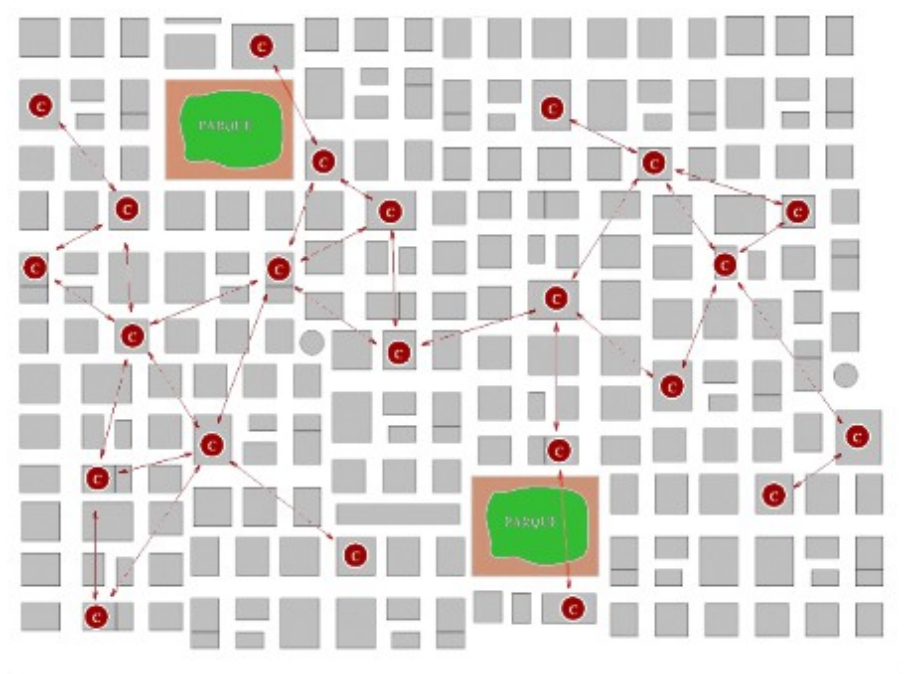

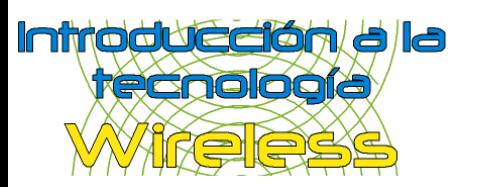

4º Aspectos legales 5º Material 6º Nodos

7º Málaga Wireless

## Funcionamiento

(Modo Infraestructura)

Estándar 802.11b

Canales

Modo Ad-hoc

### **Modo Infraestructura y Master**

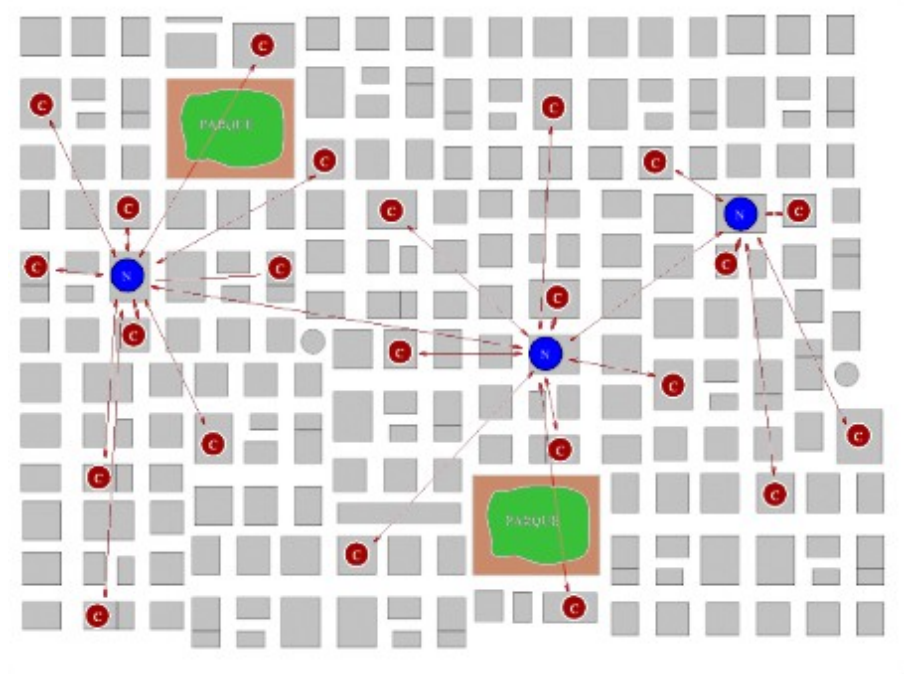

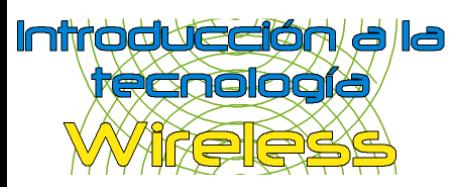

## Funcionamiento

(Compatibilidad con redes cableadas)

Estándar 802.11b

Canales

Modo Ad-hoc

Modo Infraestructura y Master

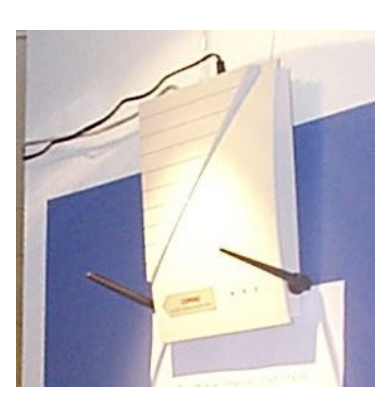

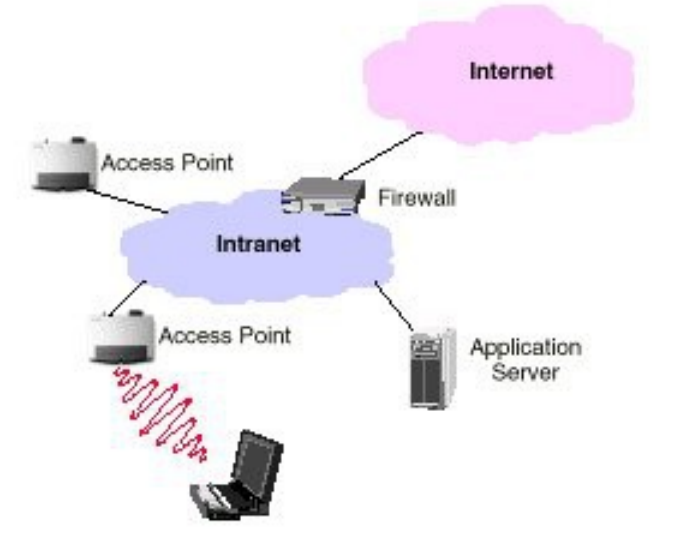

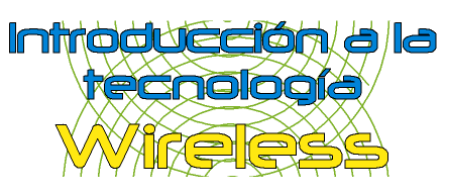

2º Redes Wireless 3º Funcionamiento

## <sup>1º Introducción</sup><br><sup>2º Redes Wireless</sub> **Aspectos legales**</sup>

#### **4º Aspectos legales**

5º Material 6º Nodos 7º Málaga Wireless Normativas y decretos

Seguridad y cifrado

Comunidades de vecinos

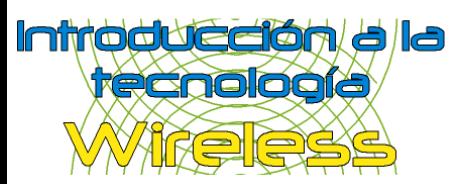

#### **4º Aspectos legales**

5º Material 6º Nodos 7º Málaga Wireless **Normativas y decretos**

Seguridad y cifrado

Comunidades de vecinos

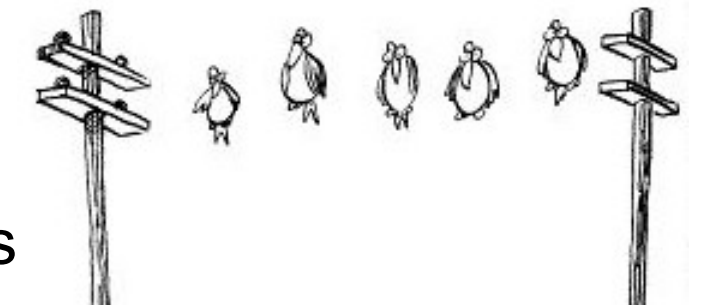

La banda usada por 802.11b: **2,4GHz** (2,400-2,4835 GHz) es una banda **gratuita y libre**

Aspectos legales

(Normativas y decretos)

**No** es necesario tener **licencia** de radioaficionado

Antenas:

Colocarla distante a otras antenas

Fijarlas a la obra civil (No fijarlas a soportes de pararrayos)

Si se usase mástil, será necesario seguir las reglamentaciones del REAL DECRETO 2623/1986, de 21 de noviembre, por el que se regulan las instalaciones de antenas de estaciones radioeléctricas de aficionado

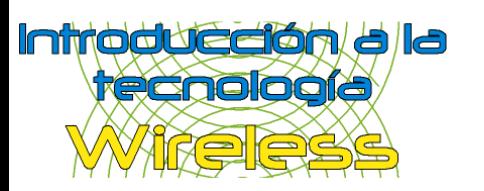

#### **4º Aspectos legales**

5º Material 6º Nodos 7º Málaga Wireless

### Aspectos legales (Seguridad y cifrado)

Normativas y decretos

### **Seguridad y cifrado**

Comunidades de vecinos

Cifrado: Sin cifrado 40 bits 64 bits 128 bits

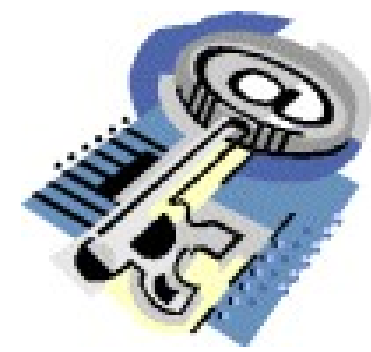

IPSEC: Cifra el contenido transmitido entre 2 redes

Cifrado  $\leftrightarrow$  Libertad

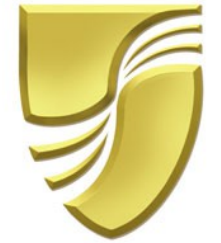

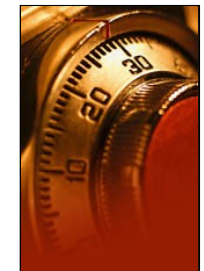

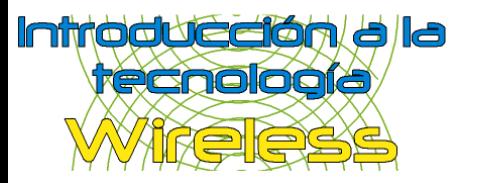

#### **4º Aspectos legales**

5º Material 6º Nodos 7º Málaga Wireless Aspectos legales (Seguridad y cifrado)

Normativas y decretos

### **Seguridad y cifrado**

Comunidades de vecinos

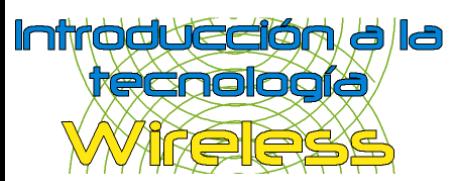

#### **4º Aspectos legales**

5º Material 6º Nodos 7º Málaga Wireless Aspectos legales (Seguridad y cifrado)

Normativas y decretos

### **Seguridad y cifrado**

Comunidades de vecinos

Técnica "man in the middle": **(Usando IPSEC)**

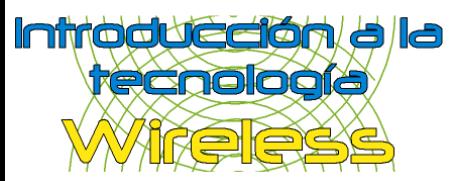

#### **4º Aspectos legales**

5º Material 6º Nodos 7º Málaga Wireless

(Comunidades de vecinos) Normativas y decretos

Seguridad y cifrado

### **Comunidades de vecinos**

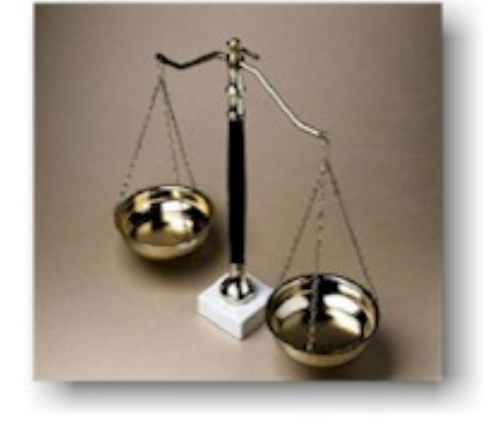

Rigurosamente:

Hay que pedir permiso a la comunidad

Acuerdo de **1/3** de los vecinos

El coste será pagado por los vecinos a favor

Si en el futuro un vecino en contra desea conectarse, abonará la parte proporcional que le corresponde.

Aspectos legales

Una instalación sin permiso podrá ser eliminada con requerimiento de la comunidad. Si se hace, se acabaron los problemas (este requerimiento es obligatorio previo a demanda judicial)

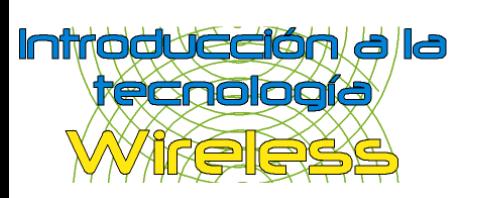

2º Redes Wireless 3º Funcionamiento 4º Aspectos legales **5º Material**

6º Nodos 7º Málaga Wireless

<sup>1º Introducción</sup><br><sup>2º Redes Wireless</sub></sup>

Tarjeta y cliente USB

Access Point

Antena y Pigtail

Linux & Access Point

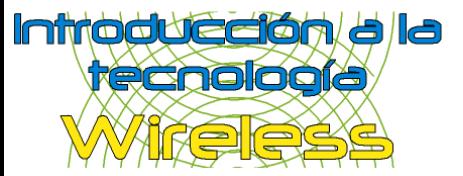

### Material (Tarjeta y cliente USB)

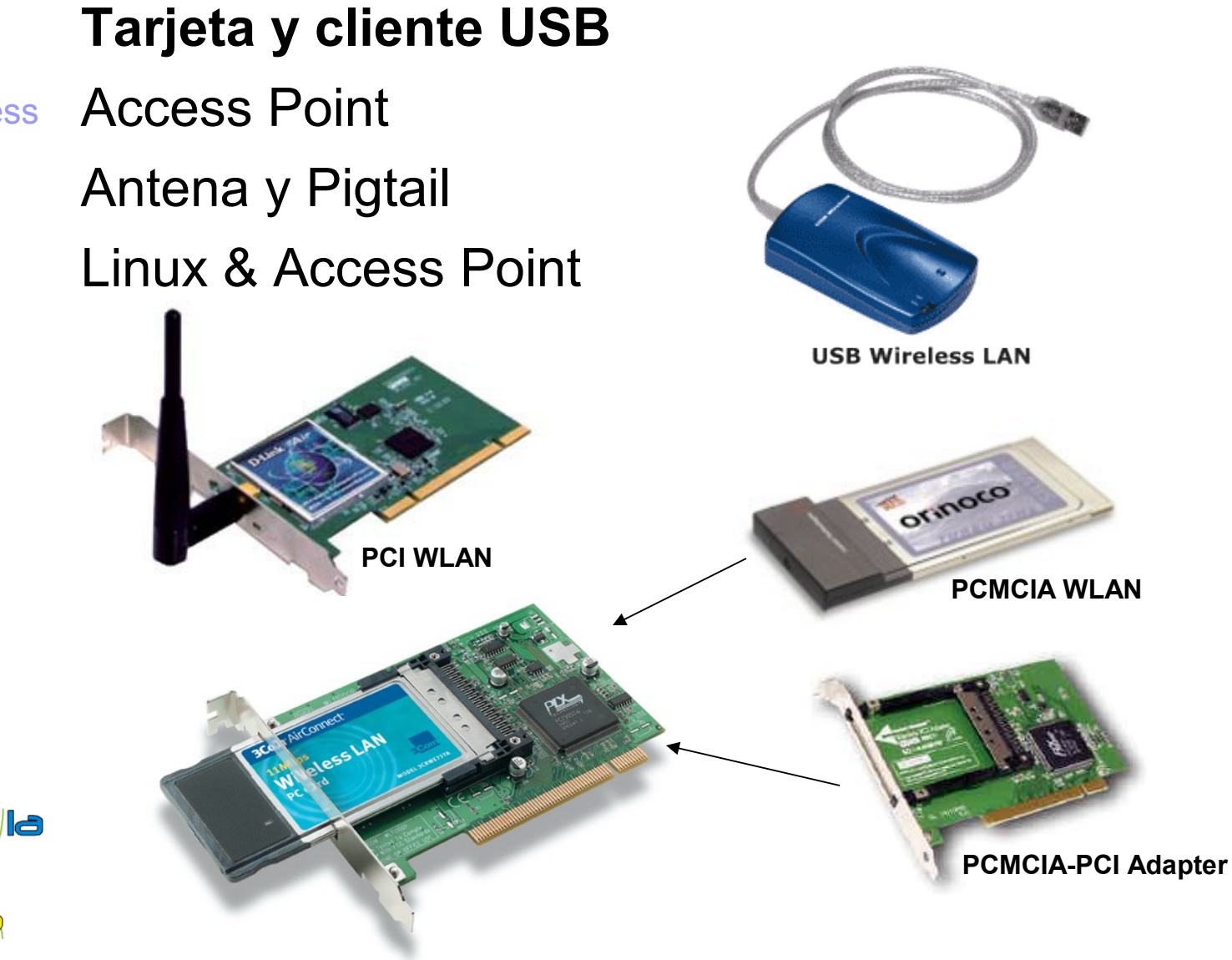

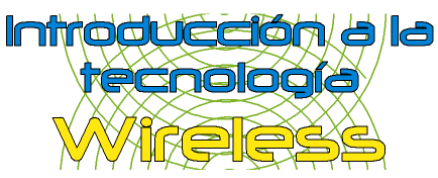

## Material (Access Point)

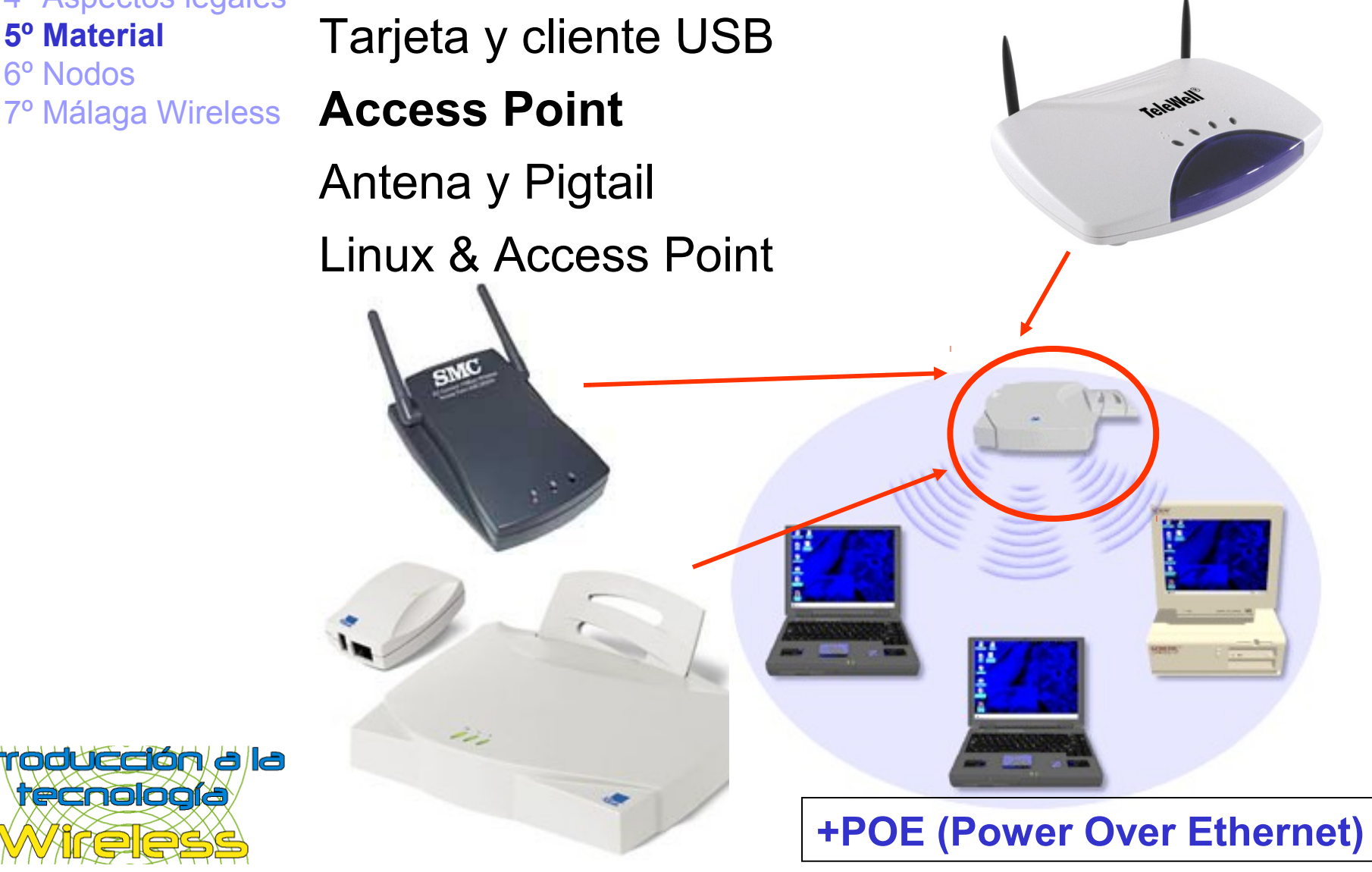

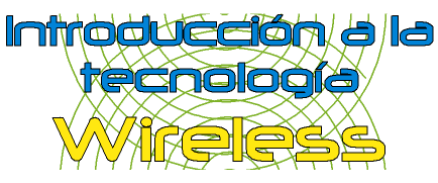

## Material (Antena y Pigtail)

Tarjeta y cliente USB Access Point

### **Antena y Pigtail**

Linux & Access Point

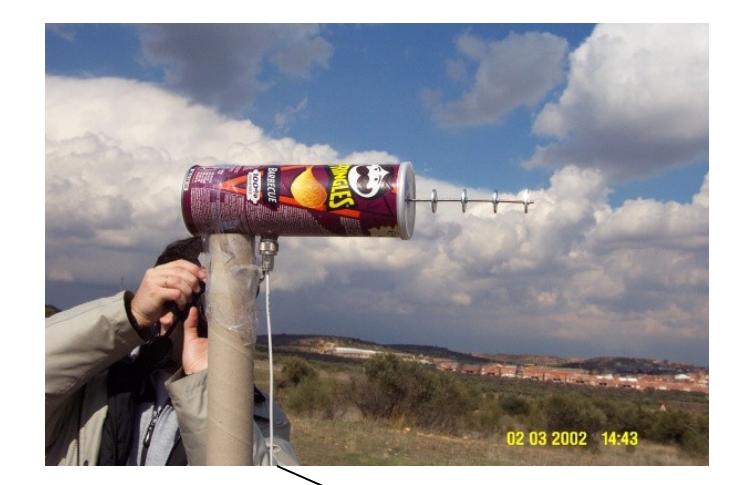

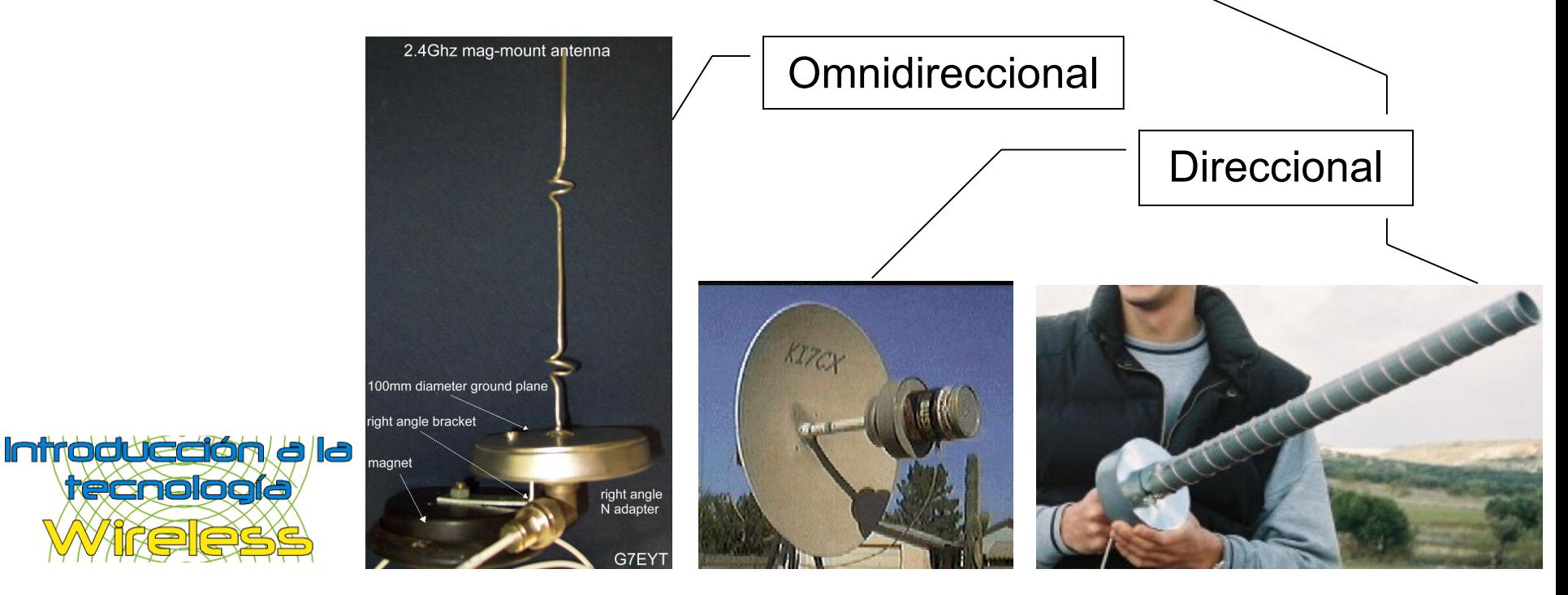

## Material (Antena y Pigtail)

Tarjeta y cliente USB

Access Point

### **Antena y Pigtail**

Linux & Access Point

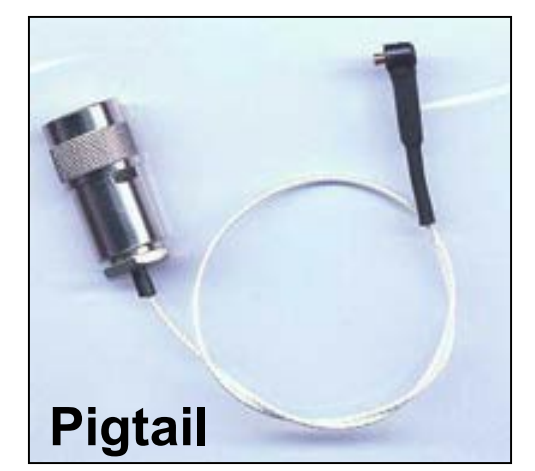

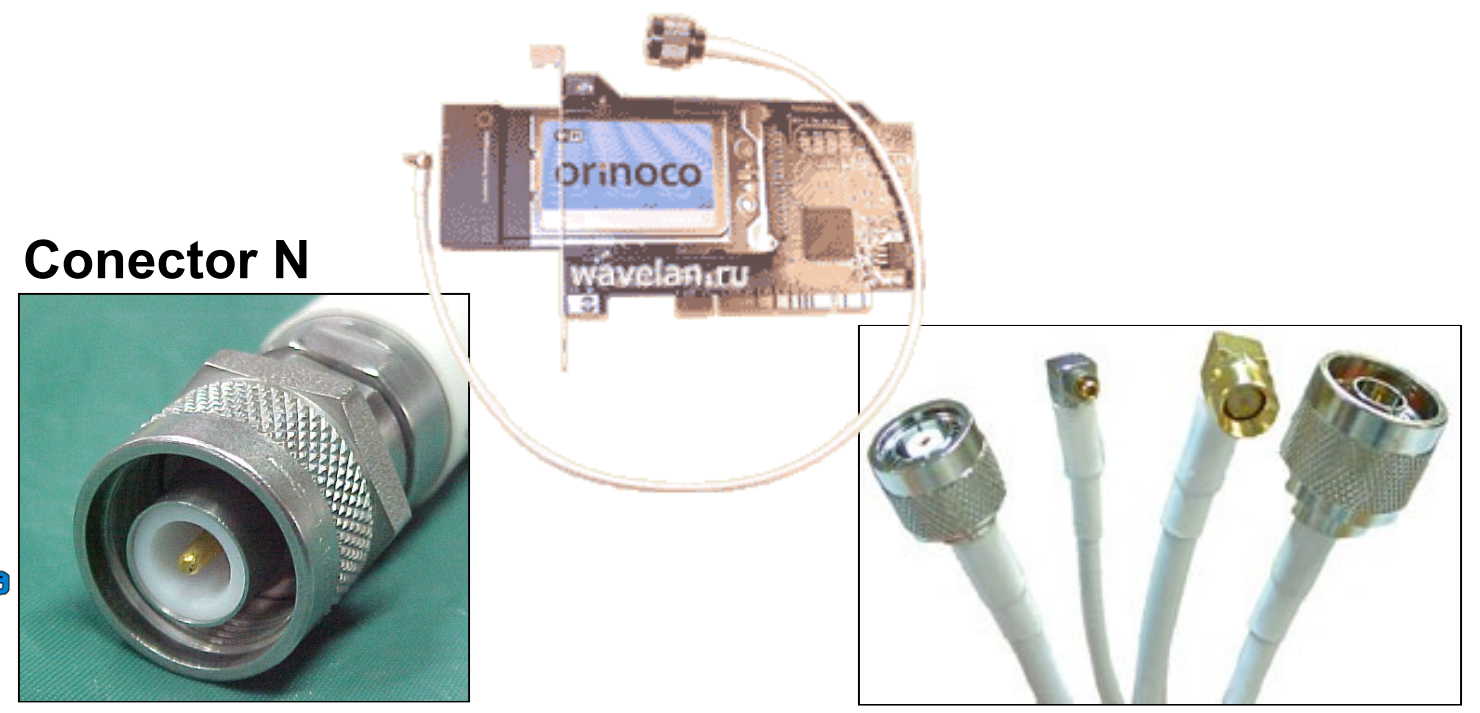

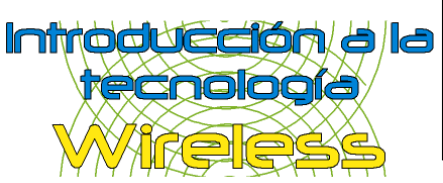

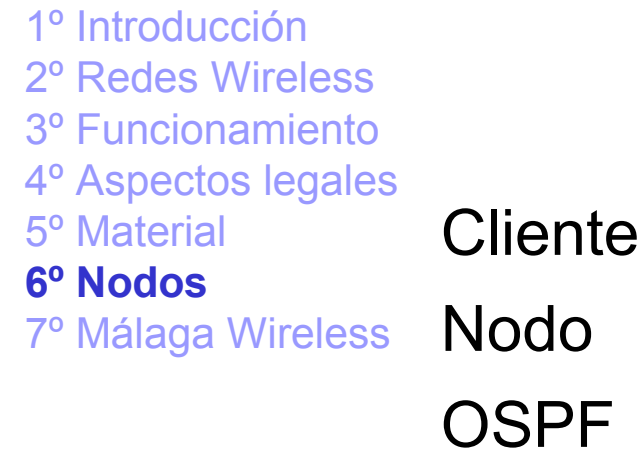

Vocabulario

### Nodos

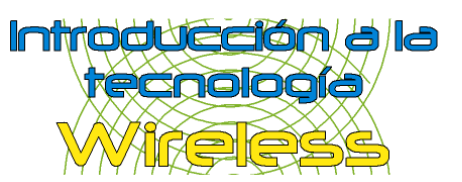

### Nodos (Cliente)

**Cliente** Nodo **OSPF** 

Vocabulario

#### **Material necesario:**

 Tarjeta de red WLAN Cliente USB

#### **Necesario para funcionar:**

Configurar la tarjeta WLAN

Configurar el cliente USB

Disponer de un nodo cercano que ofrezca servicios

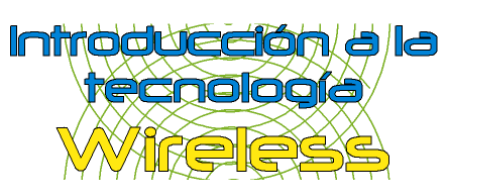

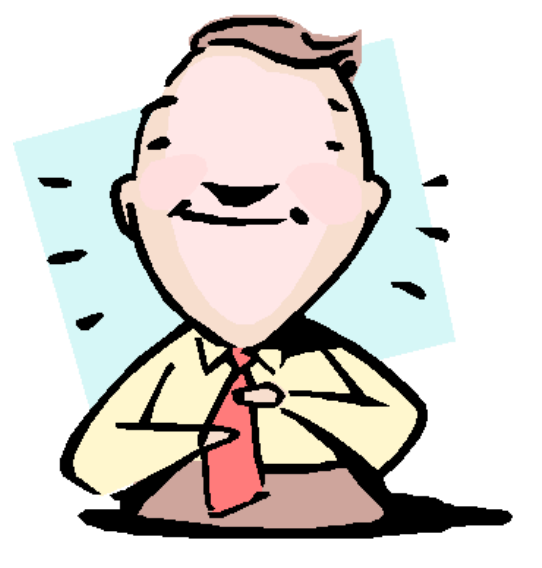

### Nodos (Nodo)

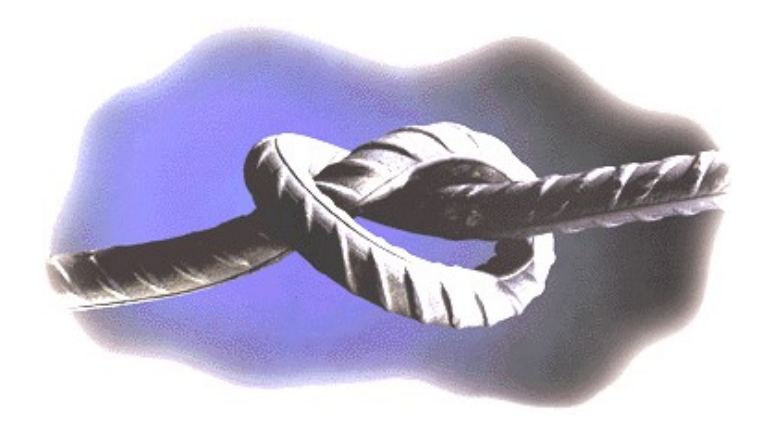

#### **Material necesario:**

OSPF

Vocabulario

 Access Point Tarjeta de red WLAN

Ordenador para no ser apagado

#### **Necesario para funcionar:**

Configurar AP y cable de red hasta la red cliente

Instalar Linux en la máquina

Compilar el módulo hostap

Configurar las reglas de rutado y demás servicios (ver vocabulario)

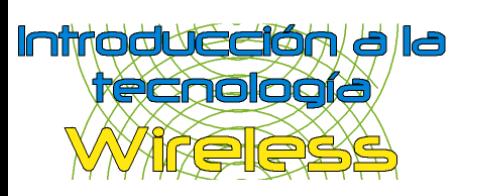

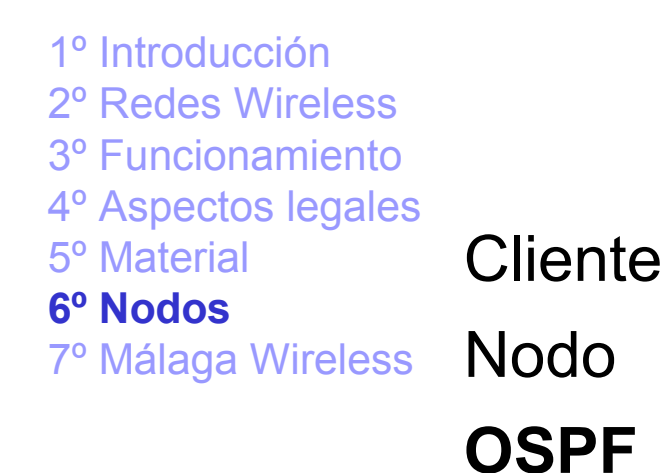

## Nodos (OSPF)

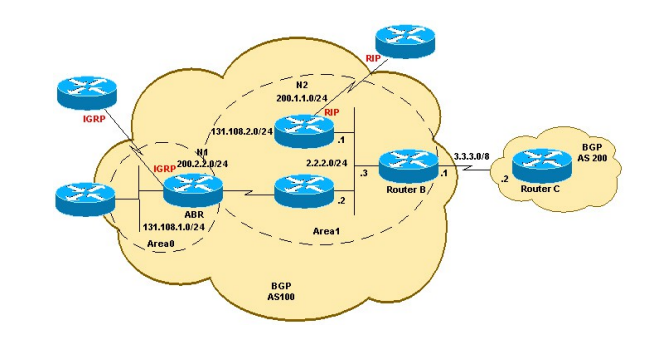

#### Protocolo de routering:

Vocabulario

- Rápida detección de cambios en la topología y restablecimiento muy rápido de rutas evitando los bucles
- Poca sobrecarga, usa actualizaciones que informan de los cambios de rutas
- División de tráfico por varias rutas equivalentes
- Encaminamiento según el tipo de servicio
- Autentificación

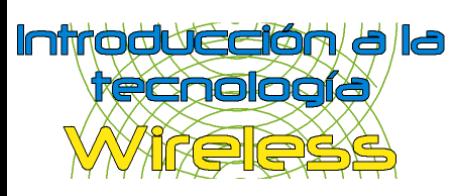

OSPF

**Vocabulario**

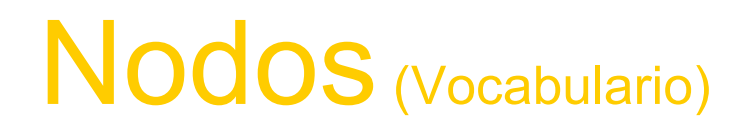

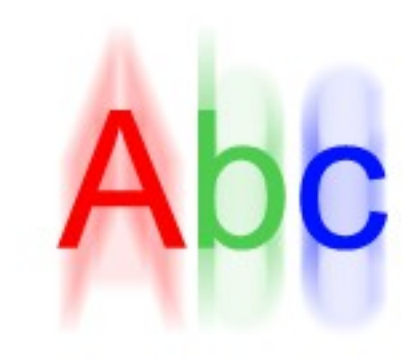

**IP:** dirección o DNI de una conexión de red. *Ej: 192.168.1.3*

**Dominio:** nombre usado para todas las máquinas que comparten una misma actividad dentro de una red. *Ej: partysur.org*

**Ruta:** es una regla mediante la cual si un paquete de red cumple una cierta característica será enviado por una línea definida.

**MASQ/NAT:** son reglas para compartir conexiones entre redes distintas.

**Firewall:** sistema que permite fabricar un muro en un servidor para evitar ciertas conexiones.

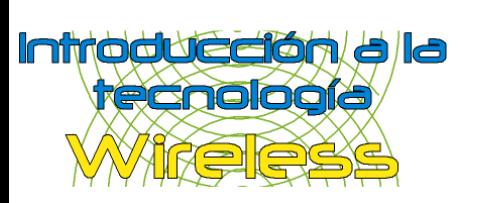

2º Redes Wireless 3º Funcionamiento 4º Aspectos legales 5º Material 6º Nodos **7º Málaga Wireless** Backbone **Historia NoCatAuth** Open Callejero

## <sup>1º Introducción</sup><br><sup>2º Redes Wireless</sub> **Málaga Wireless**</sup>

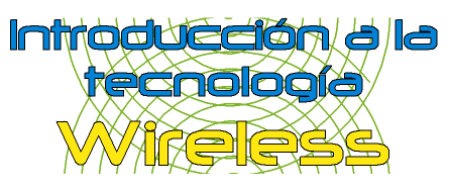

## Málaga Wireless (Historia)

**Historia**

**NoCatAuth** Open Callejero Ao Brigadeiro Intenden da Maxinha. - Presidente da Provinci r da Masinha laga a de tempo, por lampiões hvaares convenientes, a ituminada esta cidade. anhão, Palácio do Governo dexembro de 1824, 3 da.<br>hendência e do Fmpério. Lobo, Vice-Presidente

"Una red libre y sin cables"

La filosofía de **Málaga Wireless** es únicamente la de permitir el envío de pings

**Málaga Wireless** es un proyecto propulsado por particulares, cuyo objetivo es crear una infraestructura que permita la interconexión de equipos en la ciudad de Málaga, sin la necesidad de usar cables para ello

Málaga Wireless es un proyecto libre y sin ánimo de lucro que no acepta sponsors o patrocinadores

Initoducción/alla **recnología** 

Si acepta colaboraciones desinteresadas

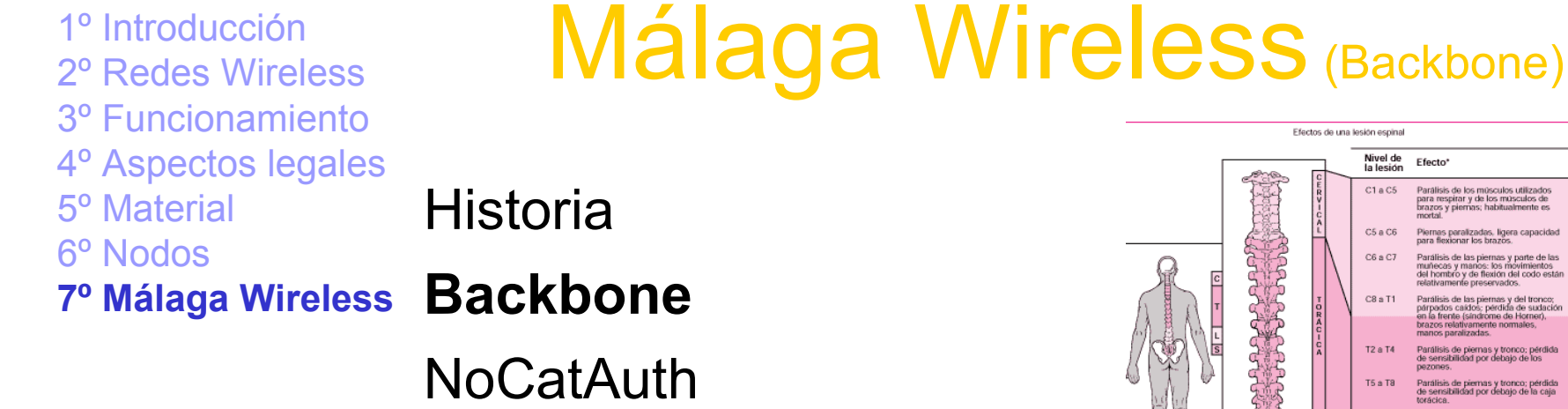

Open Callejero

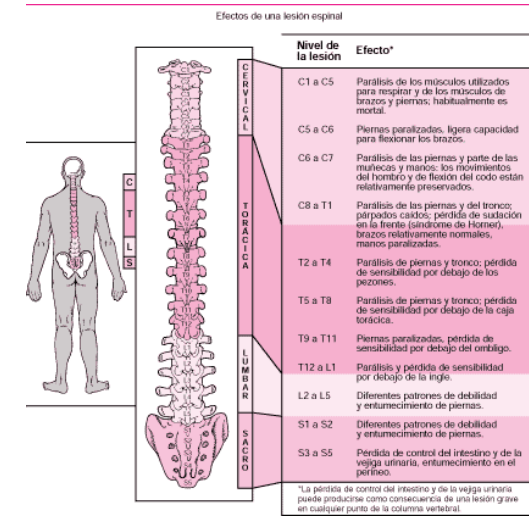

#### **Objetivo:**

- -Soportar el volumen de tráfico más importante de toda la red
- -Comunica los nodos mas importantes de toda la red

#### **Málaga Wireless:**

- -No existe un Backbone definido todavía
- -Los nodos más importantes no están comunicados todavía

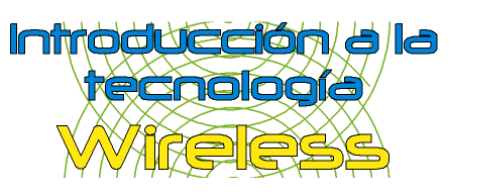

1º Introducción 2º Redes Wireless 3º Funcionamiento 4º Aspectos legales 5º Material 6º Nodos Historia

### Málaga Wireless (NoCatAuth)

**7º Málaga Wireless** Backbone

**NoCatAuth**

Open Callejero

### **¿Qué es?:**

-Sistema de autentificación vía web

-Desarrollo activo y bastante animado (DEB, RPM)

-HTTPS POST (login, pass, MAC, etc...) - Validación de usuario

-IPTABLES / IPCHAINS

-En breve varios SQL servers y webmins

#### **¿Por qué usarlo?**

- -Creación de perfiles de usuario
- -Estadísticas de uso
- -Seguridad y descargo de responsabilidades

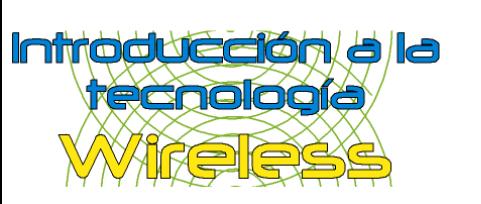

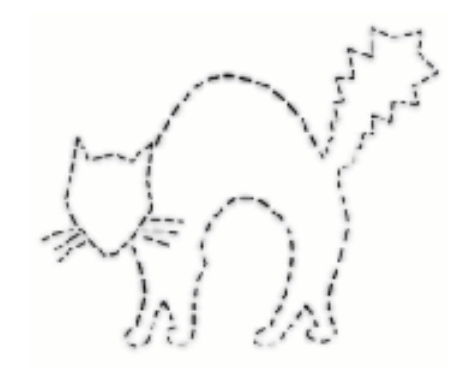

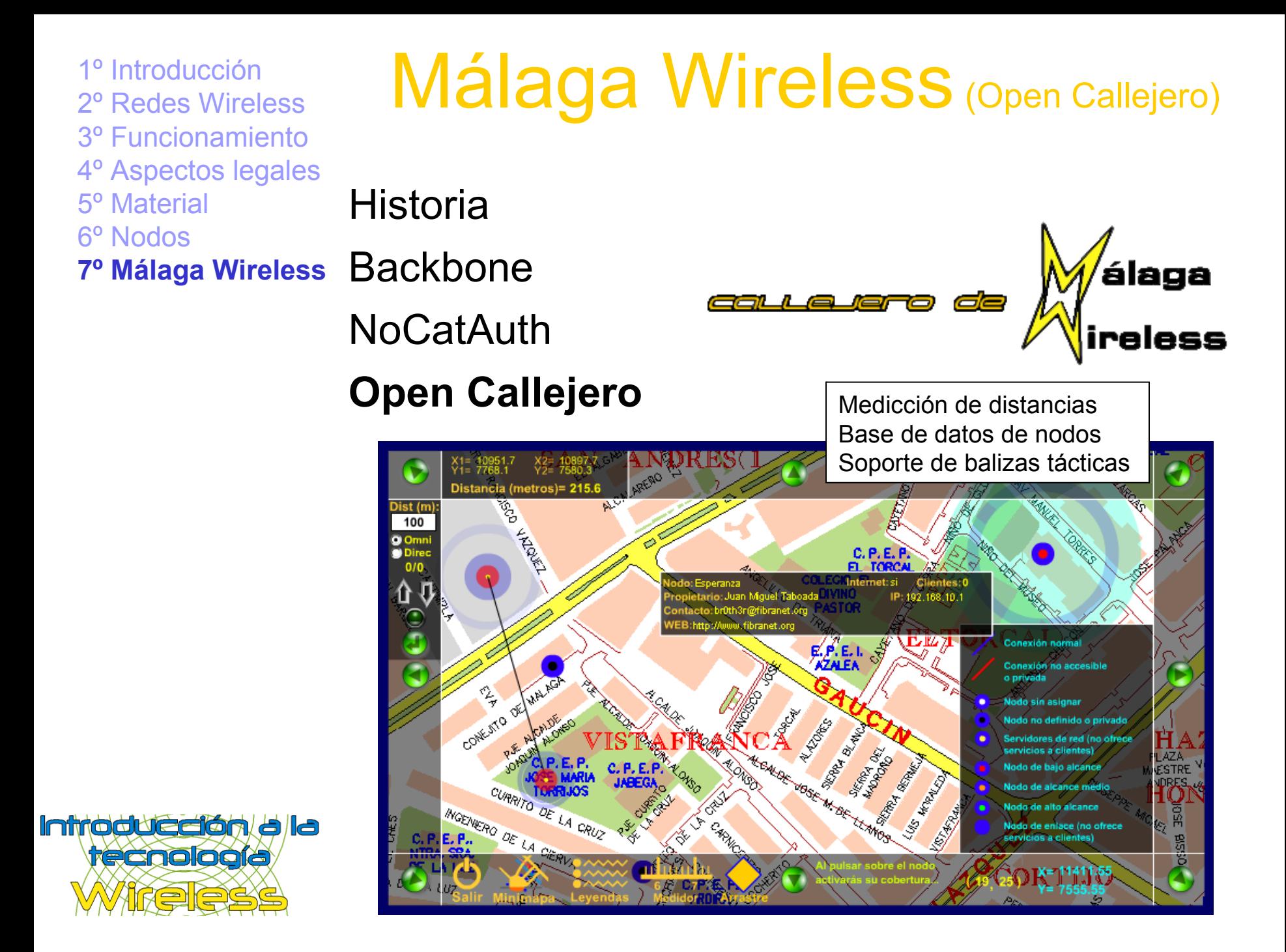

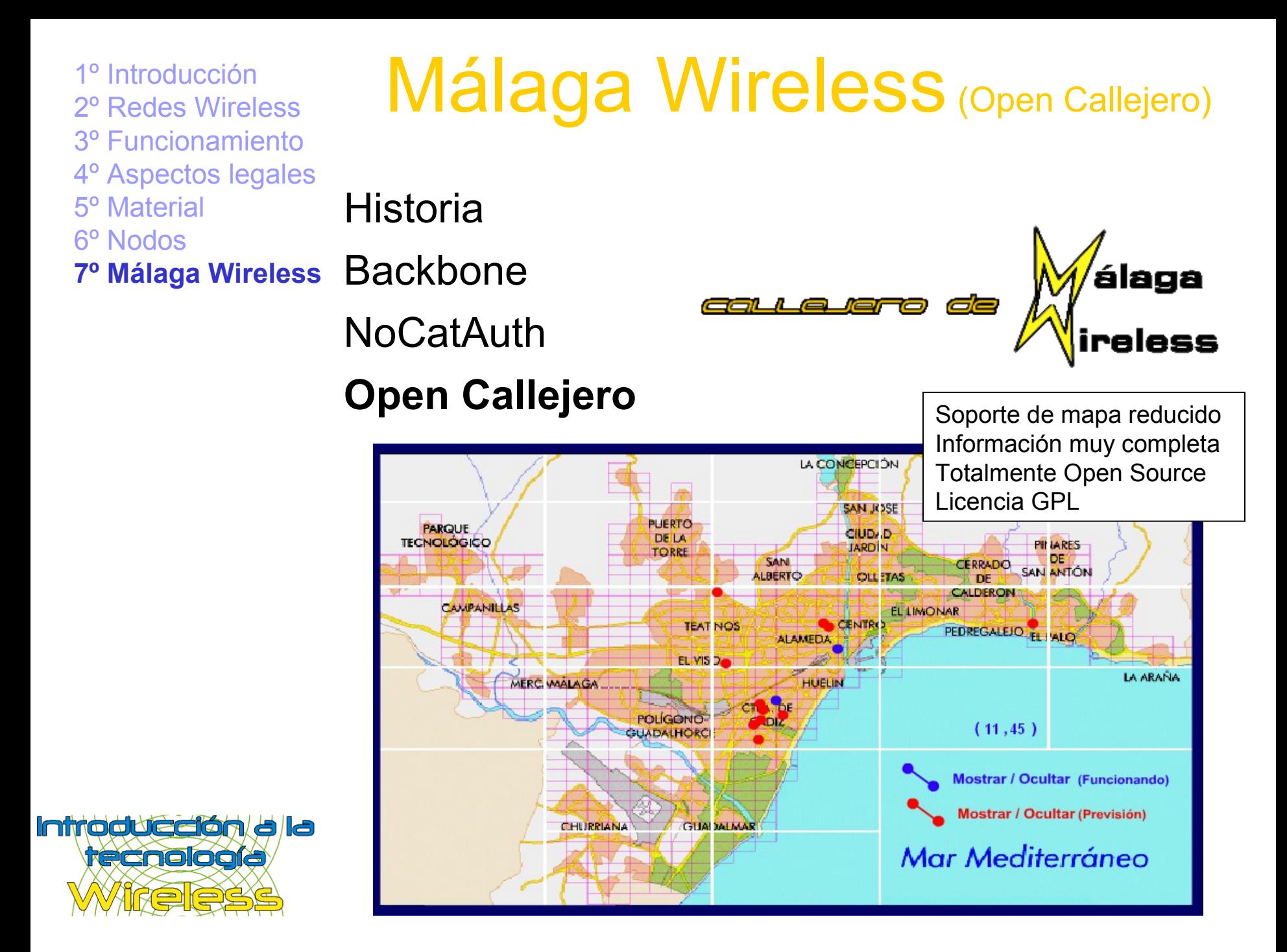

### Fin

ireless

Producido y desarrollado por:

**Juan Miguel Taboada Godoy webmaster@fibranet.org http://www.fibranet.org**

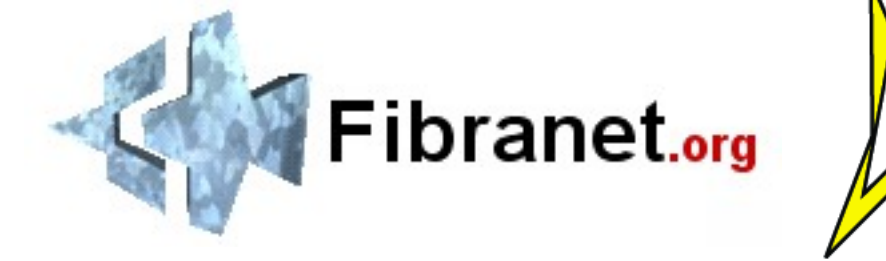

Enlaces de interés:

Málaga Wireless: http://www.malagawireless.net Barcelona Wireless: http://www.barcelonawireless.net Madrid Wireless: http://www.madridwireless.net Zaragoza Wireless: http://www.zaragozawireless.org Redlibre: http://www.redlibre.net

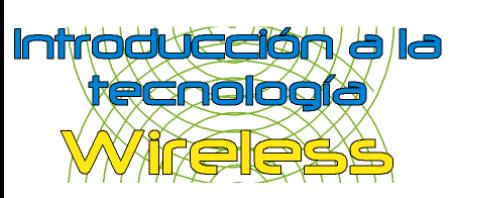

Open Callejero: http://www.fibranet.org/frames2.htm Fibranet**.org**: http://www.fibranet.org